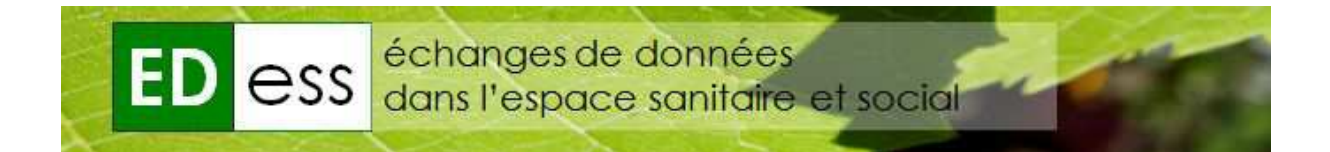

#### **ESPPADOM**

Echanges financeurs – prestataires pour les services à domicile auprès des personnes en perte d'autonomie

> Programme soutenu par la Caisse nationale de solidarité pour l'autonomie

# **DÉTAIL DES CHAMPS DU MESSAGE ORDER**

**Résumé** : Ce document donne le détail des champs du message ORDER. Il se base directement sur le schéma XSD.

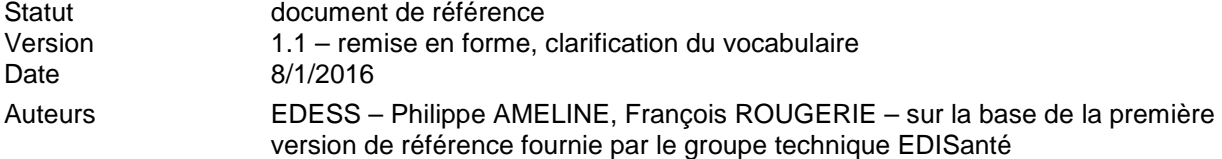

# Table des matières

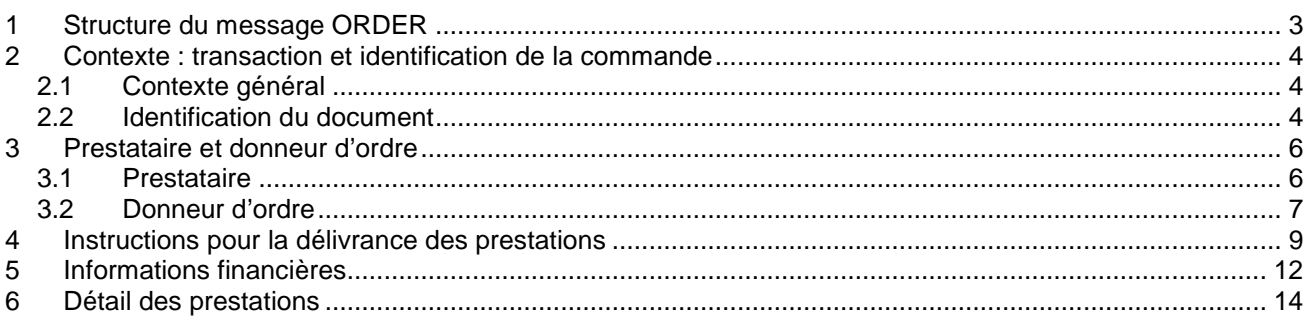

### **1 STRUCTURE DU MESSAGE ORDER**

Un message ORDER contient six blocs d'informations qui décrivent respectivement la commande (identifiant, date…), le prestataire, le donneur d'ordre, le bénéficiaire, les conditions financières et, finalement, la liste des prestations à réaliser. Nous allons les détailler en précisant leur place dans le message et en donnant des exemples d'implémentations.

Le message Esppadom ORDER est basé sur le message XML UN/CEFACT **CrosIndustryOrder**, auquel il ajoute quelques éléments spécifiques au contexte d'utilisation.

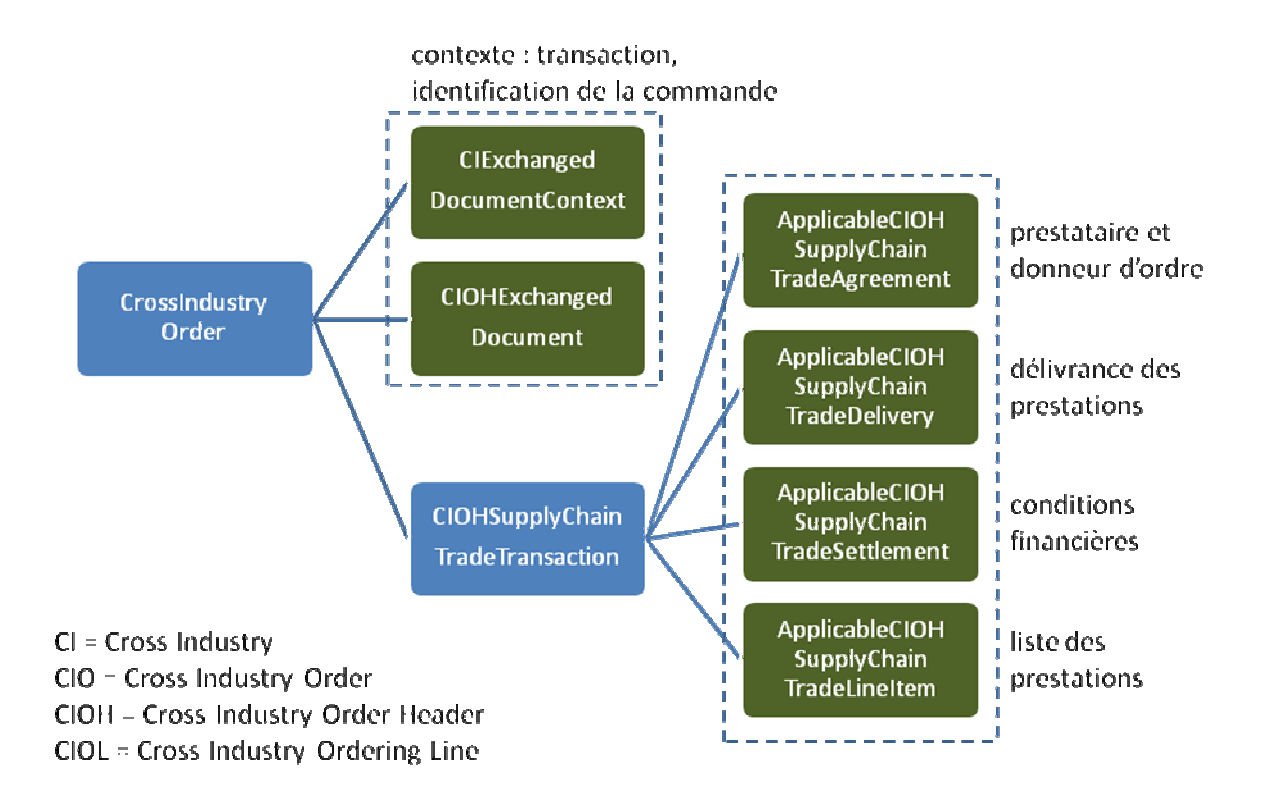

#### **Conventions de notation**

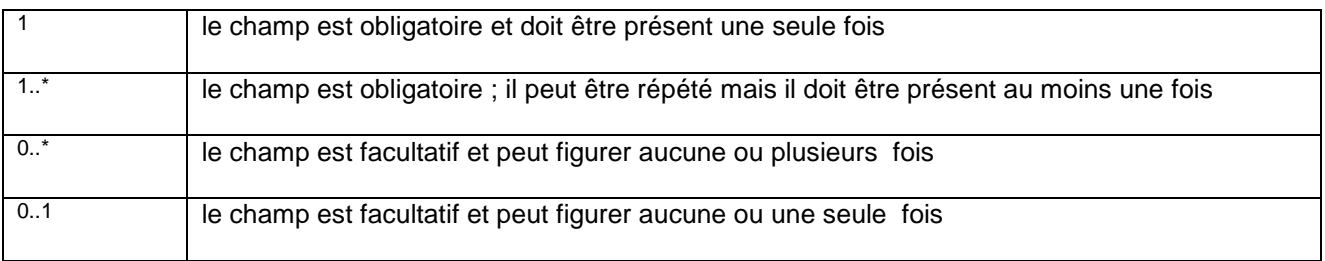

### **2 CONTEXTE : TRANSACTION ET IDENTIFICATION DE LA COMMANDE**

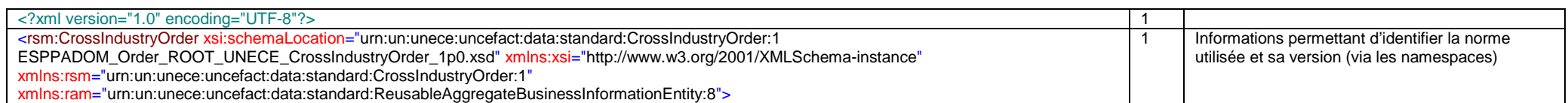

#### **2.1 CONTEXTE GÉNÉRAL**

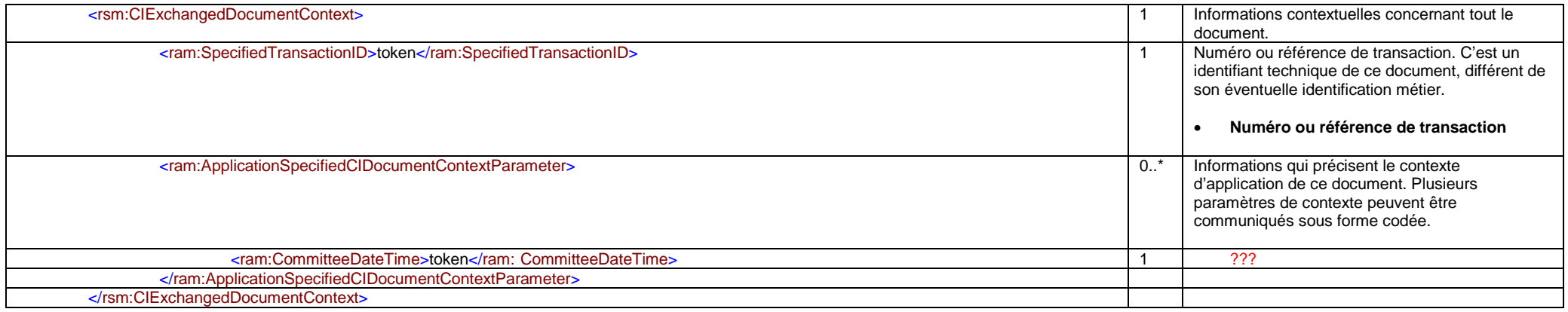

#### **2.2 IDENTIFICATION DU DOCUMENT**

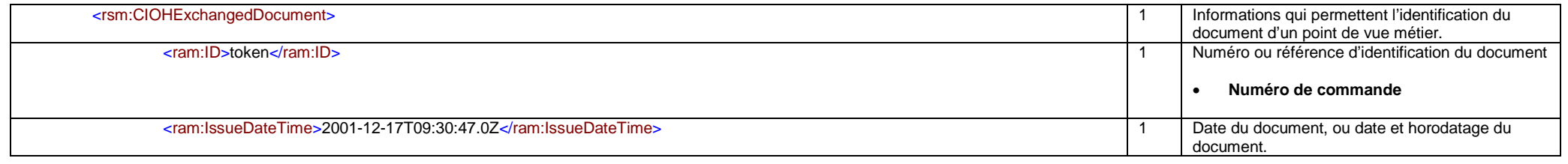

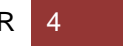

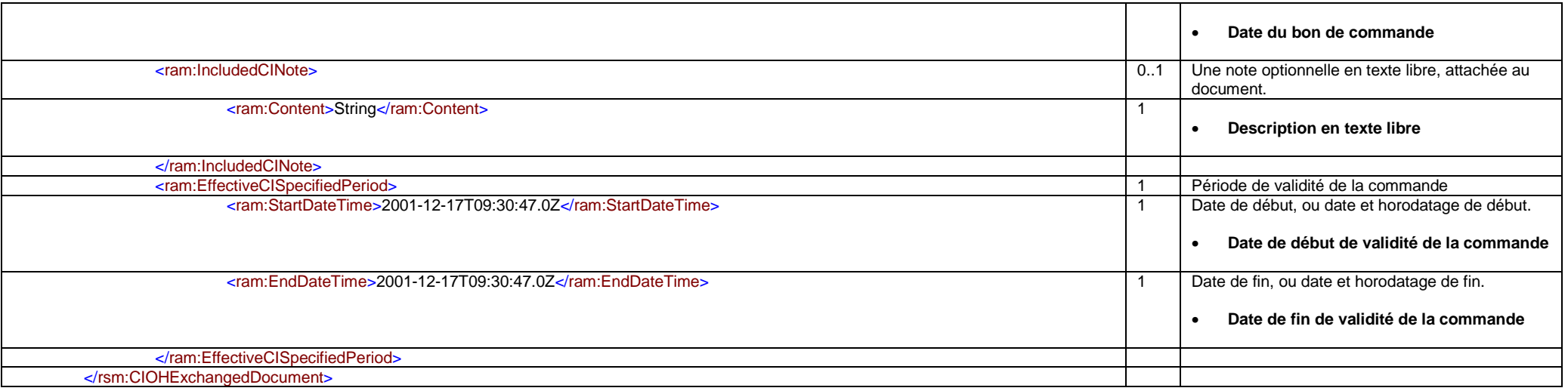

Corps

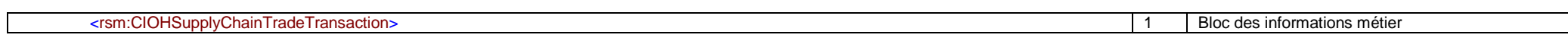

### **3 PRESTATAIRE ET DONNEUR D'ORDRE**

#### **3.1 PRESTATAIRE**

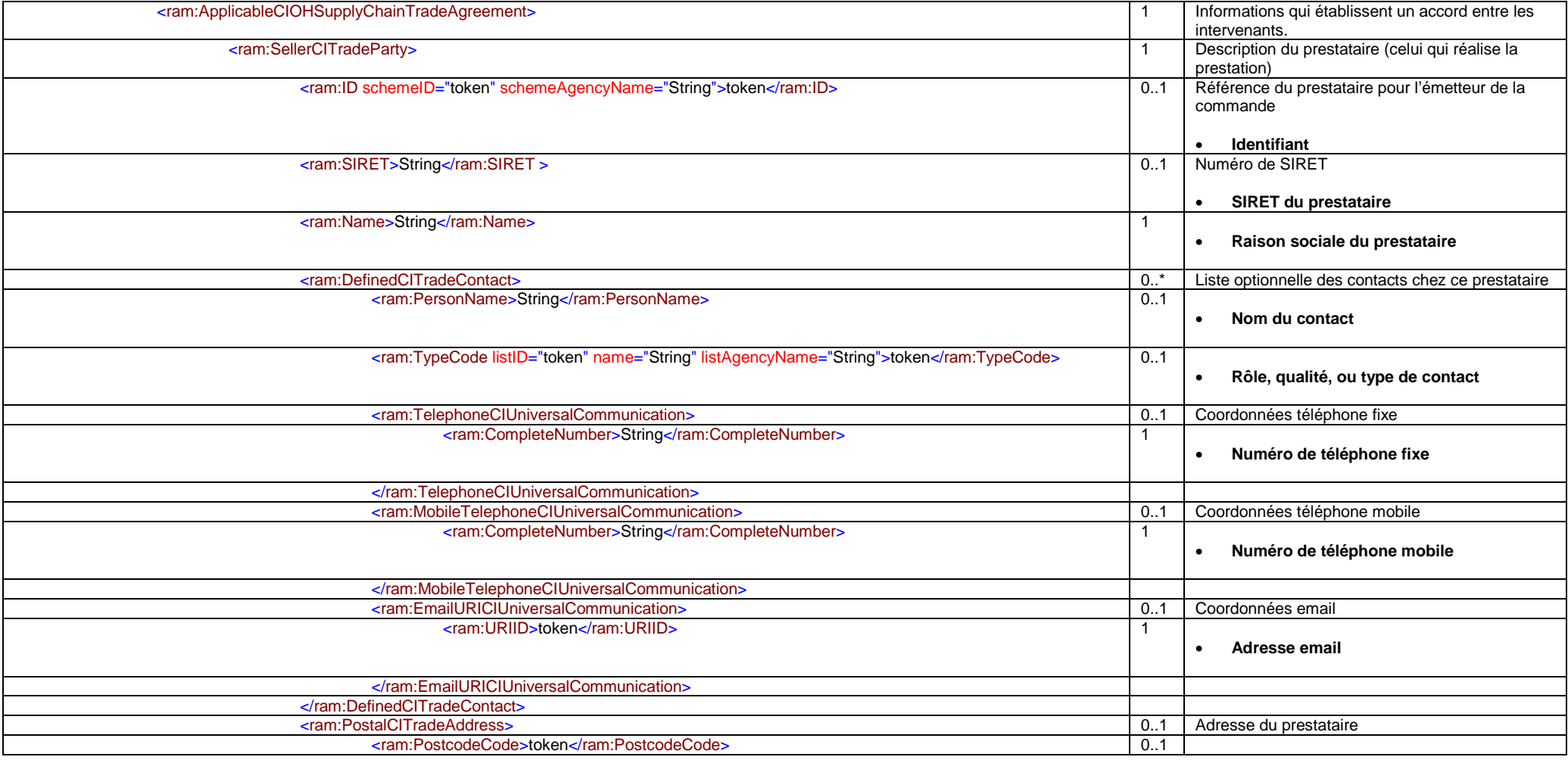

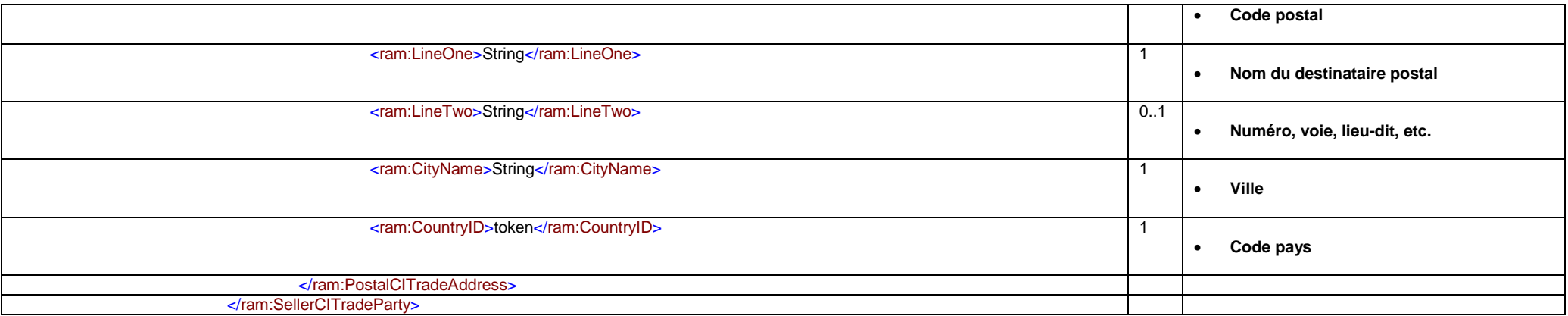

#### **3.2 DONNEUR D'ORDRE**

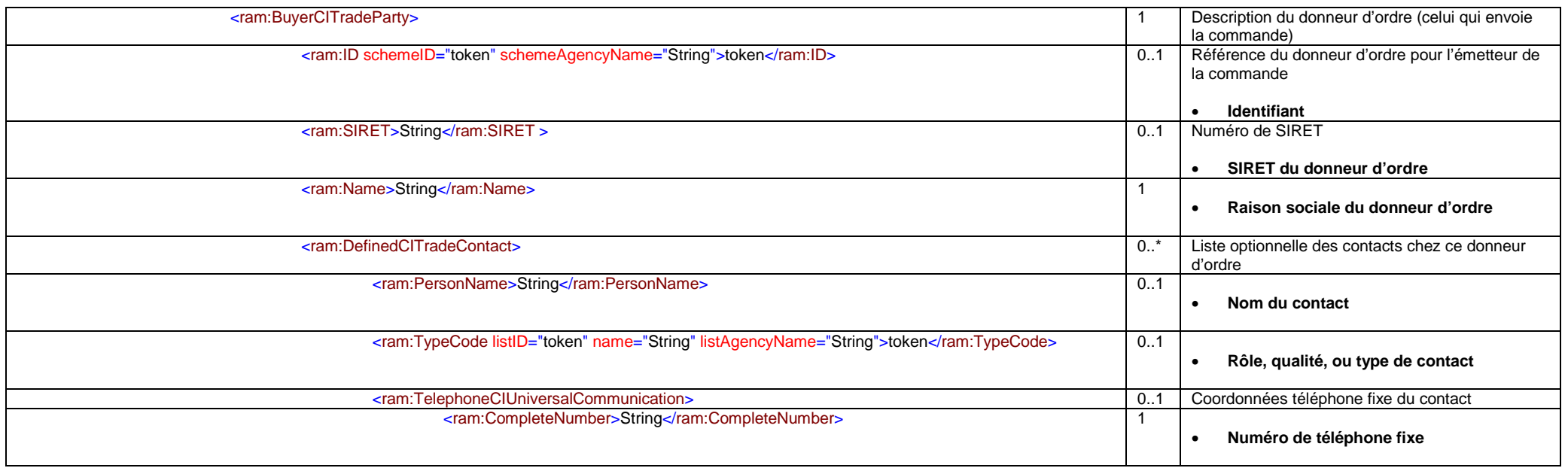

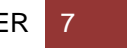

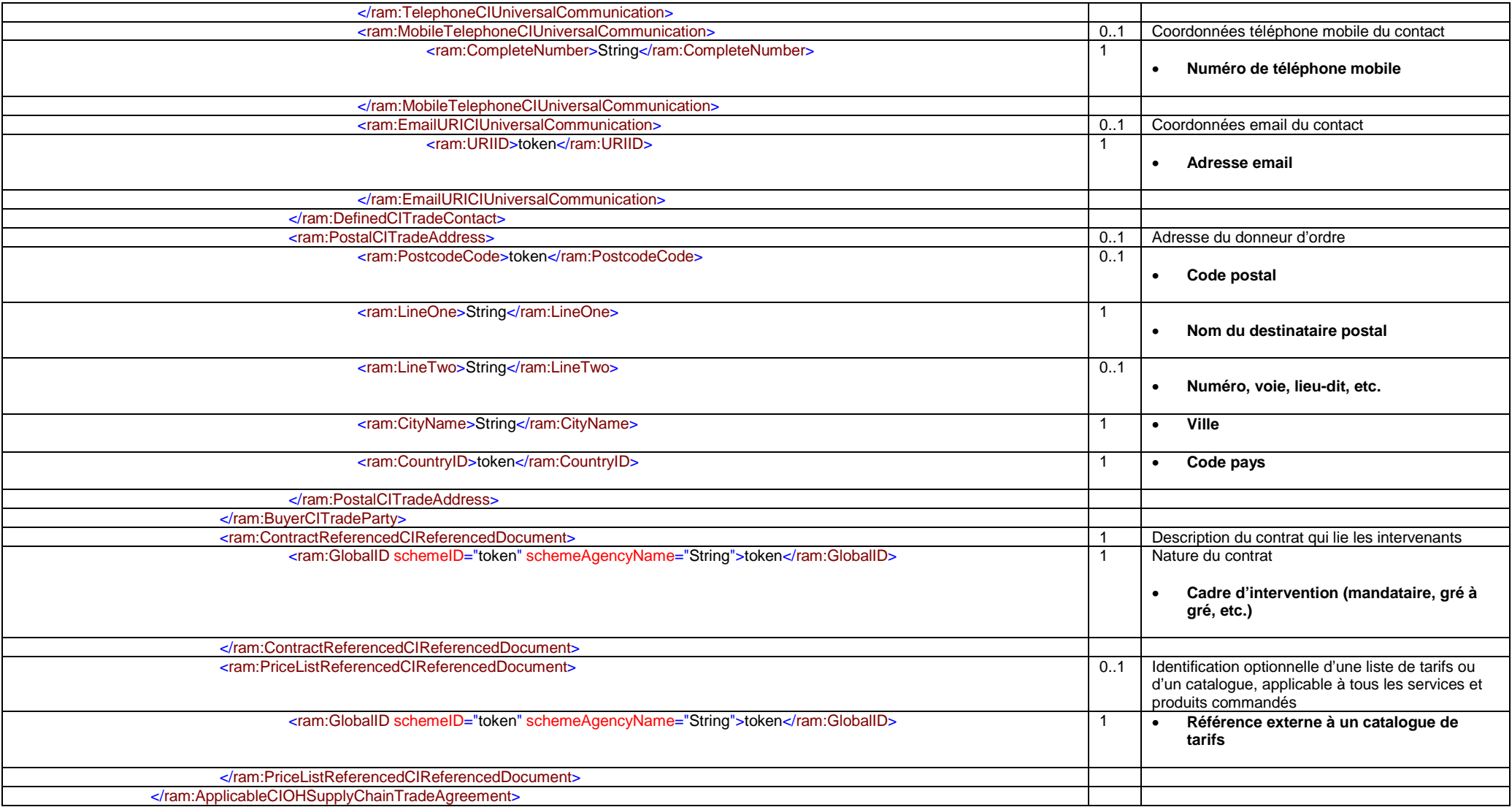

### **4 INSTRUCTIONS POUR LA DÉLIVRANCE DES PRESTATIONS**

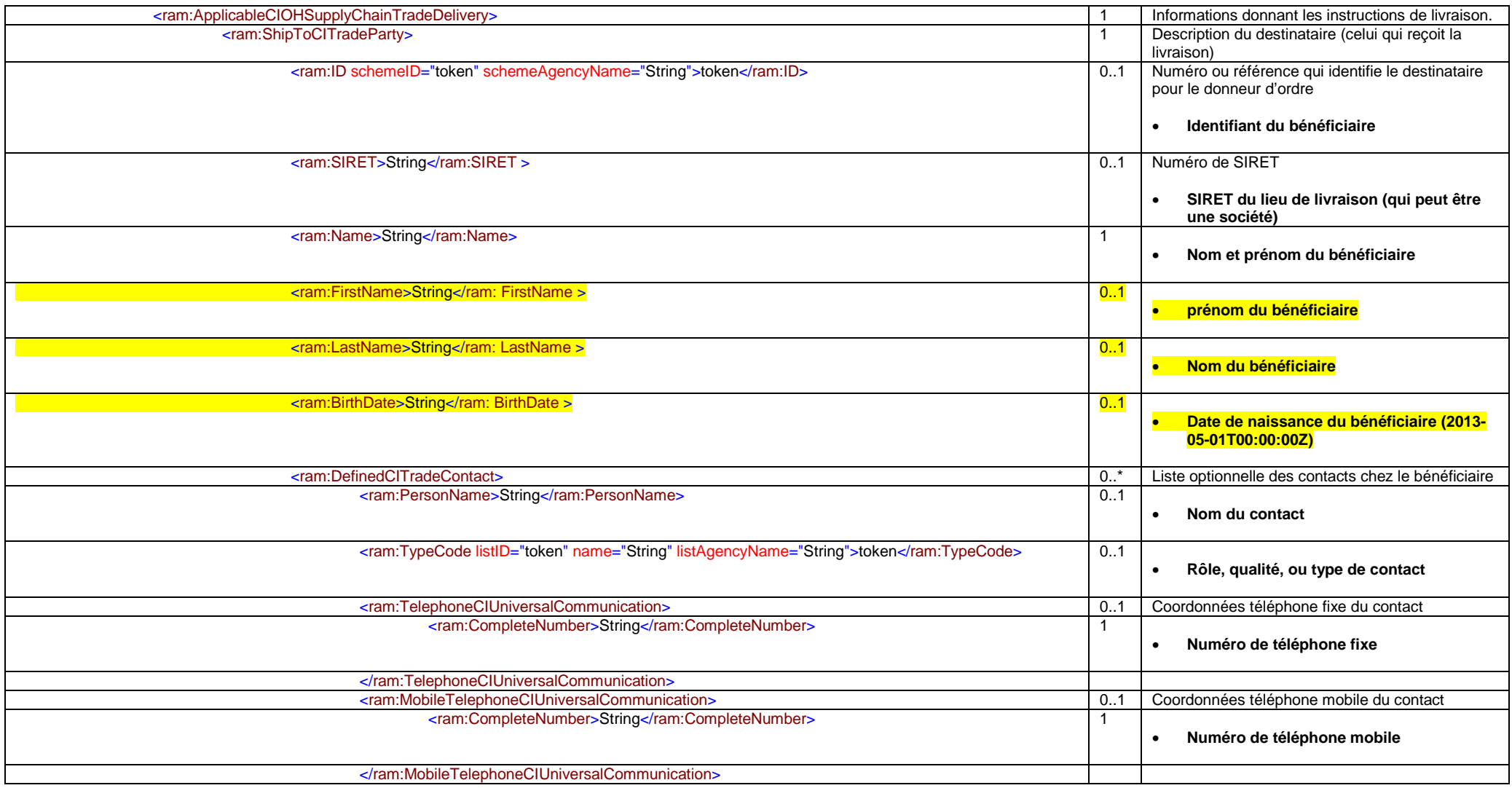

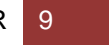

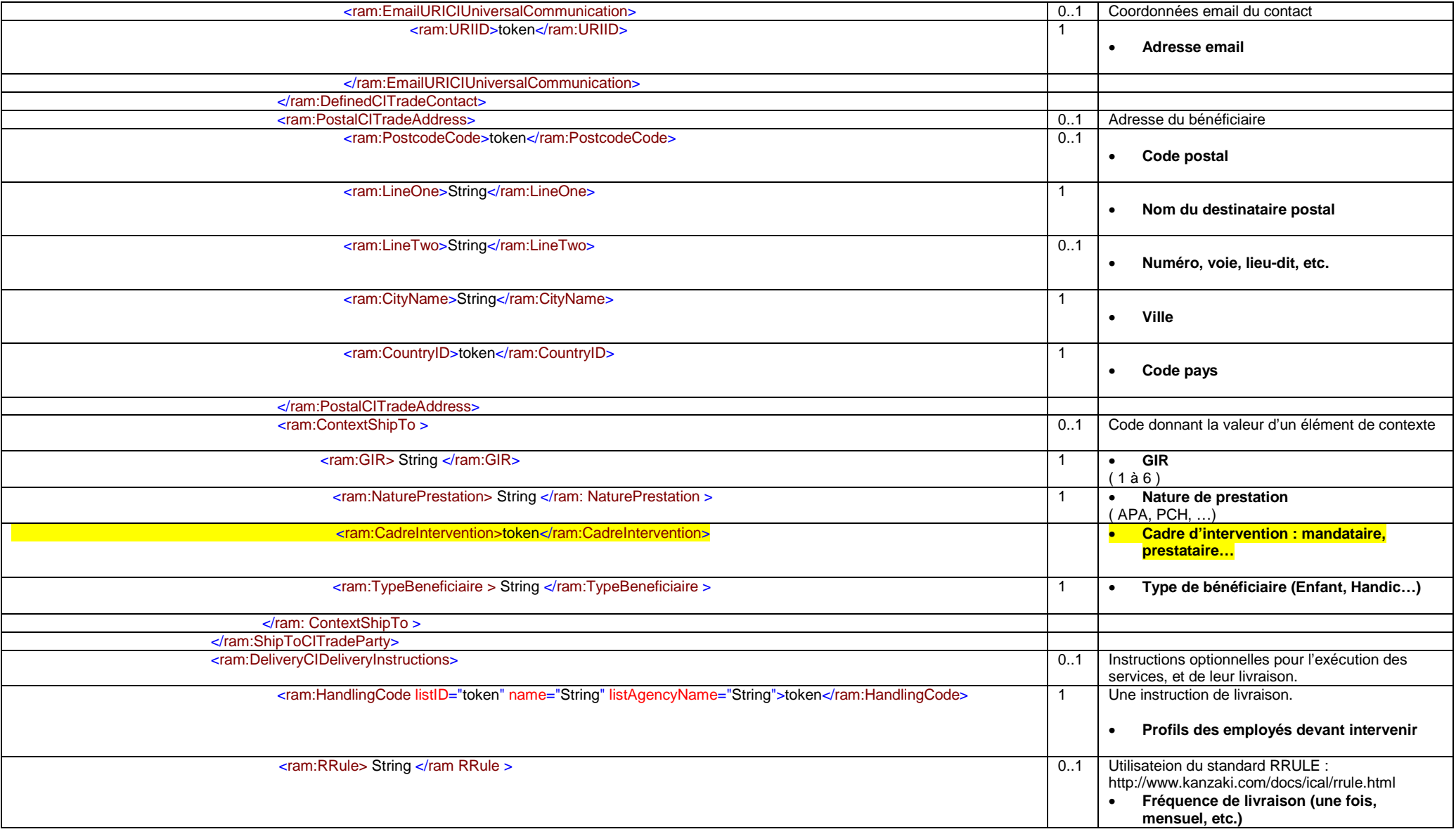

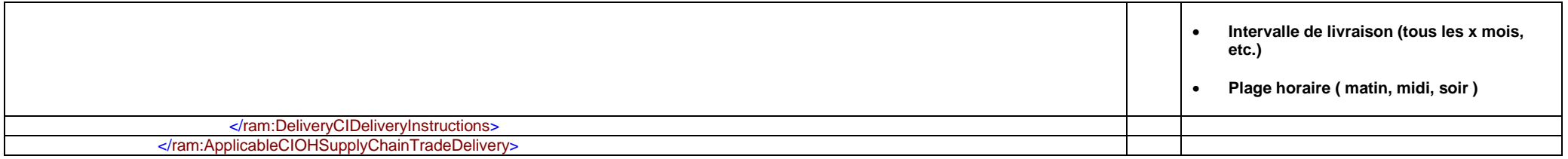

### **5 INFORMATIONS FINANCIÈRES**

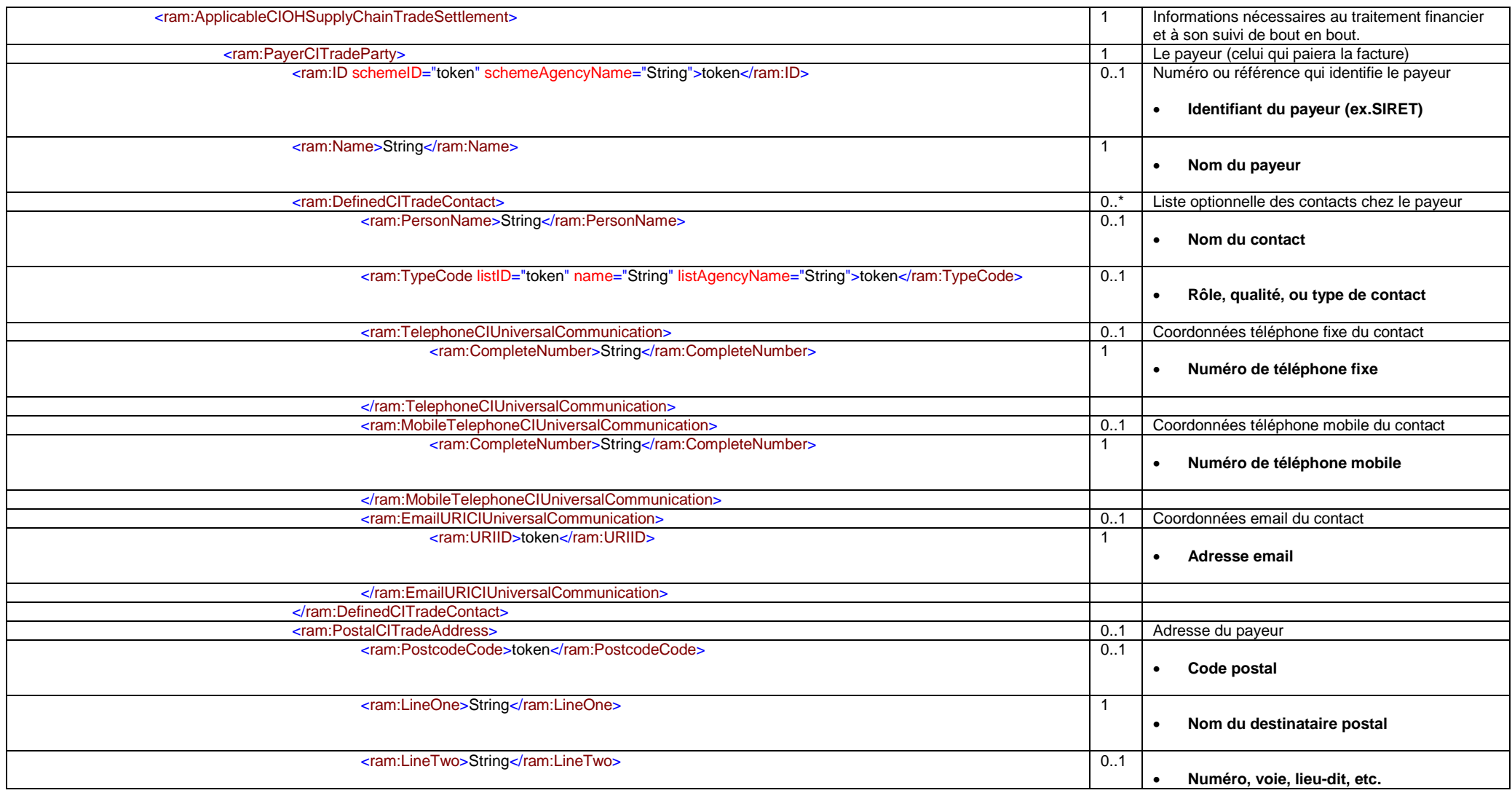

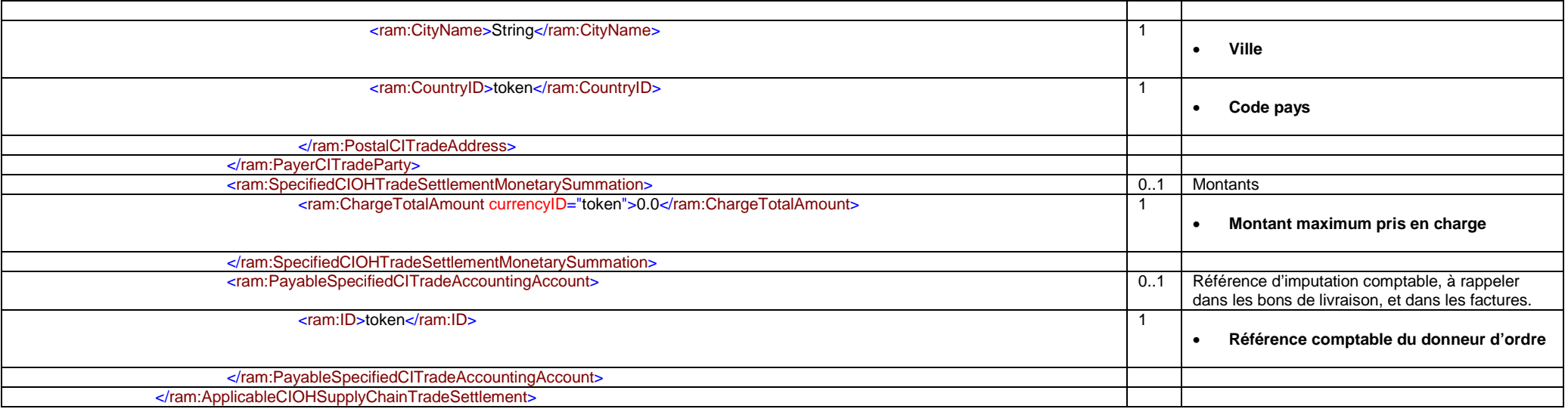

# **6 DÉTAIL DES PRESTATIONS**

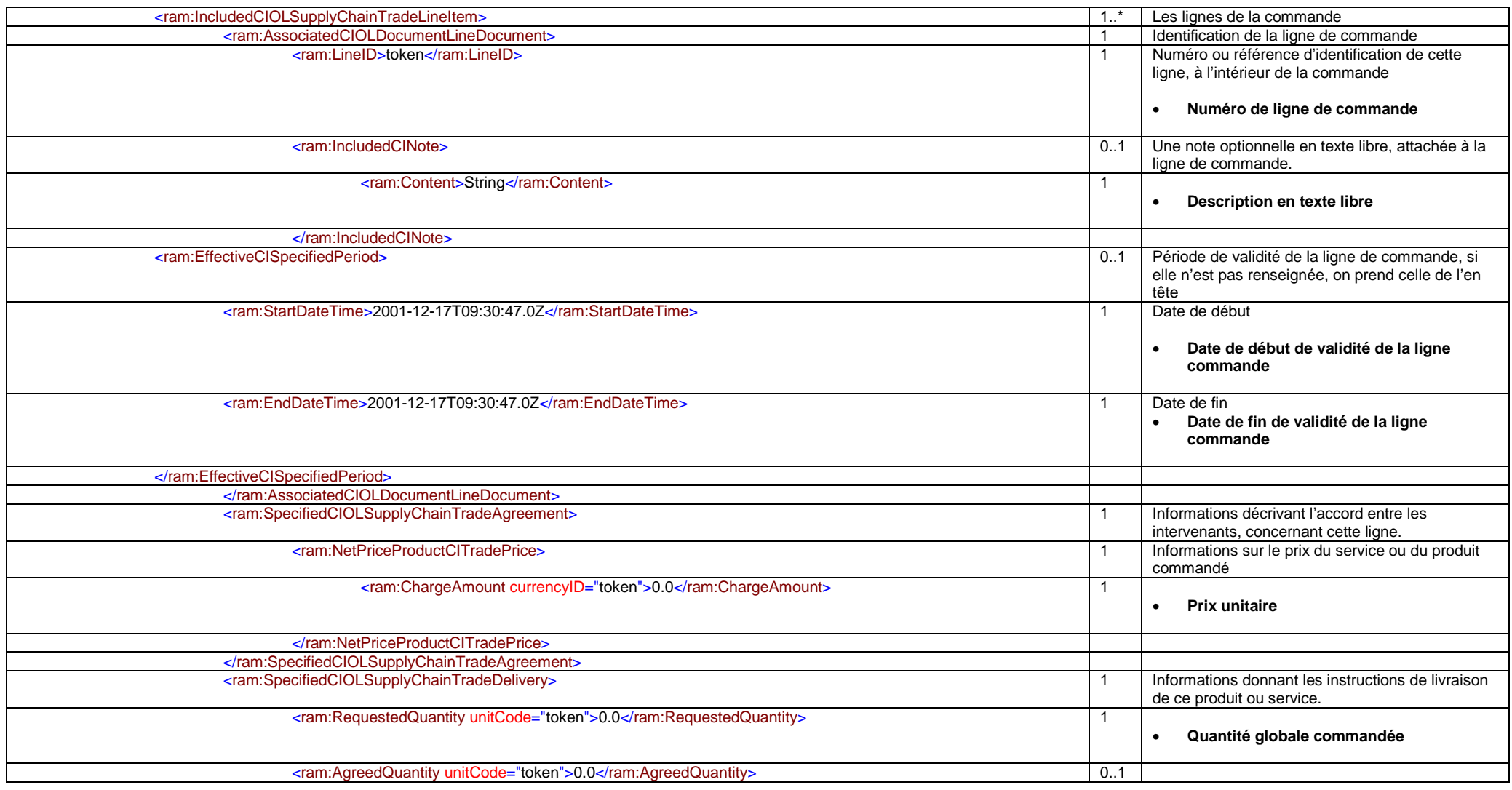

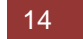

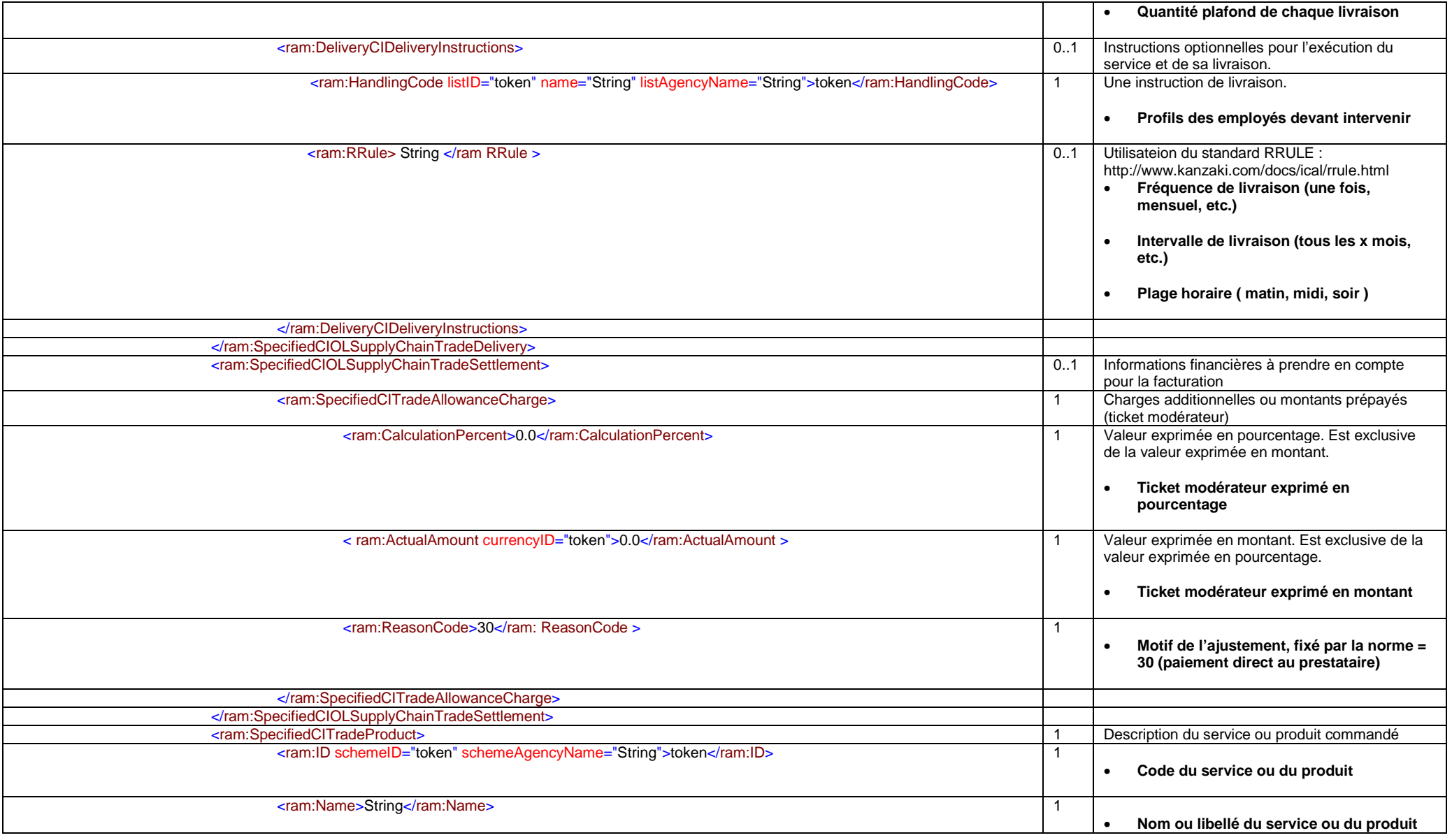

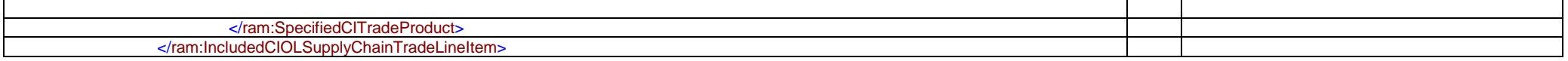

Fin de corps

</rsm:CIOHSupplyChainTradeTransaction>

#### Fin de document

</rsm:CrossIndustryOrder>